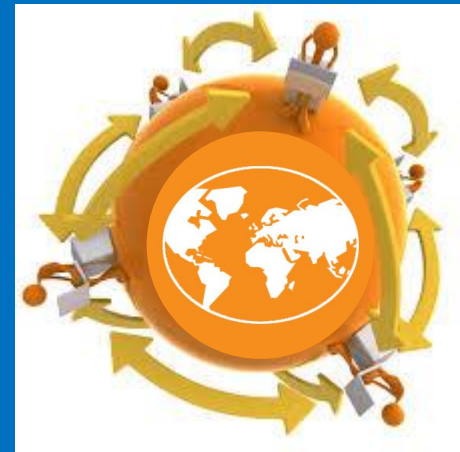

# ЗАЩИТИ СЕБЯ BO BCEMVIPHOЙ ПАУТИНЕ

Выполнила: Медведева Полина, ученица 11В класса

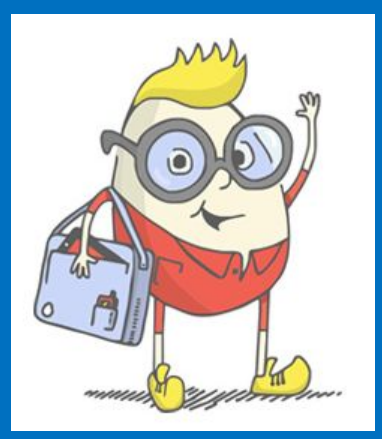

ПРЕЗЕНТАЦИЯ ПОДГОТОВЛЕНА ДЛЯ КОНКУРСА «ИНТЕРНЕШКА» HTTP://www.INTERNESHKA.ORG/

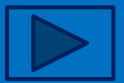

## Интернет в России

ДОЛЯ АКТИВНОЙ ИНТЕРНЕТ-**АУДИТОРИИ – ЭТО ВЫХОДЯЩИЕ В** СЕТЬ ХОТЯ БЫ РАЗ ЗА СУТКИ – СЕЙЧАС **СОСТАВЛЯЕТ 53% (61,5 МЛН ЧЕЛОВЕК).** ГОДОВОЙ ПРИРОСТ ИНТЕРНЕТ-ПОЛЬЗОВАТЕЛЕЙ, ВЫХОДЯЩИХ В СЕТЬ ХОТЯ БЫ РАЗ ЗА МЕСЯЦ, СОСТАВИЛ **8%**, а для суточной аудитории ДАННЫЙ ПОКАЗАТЕЛЬ РАВЕН 6%.

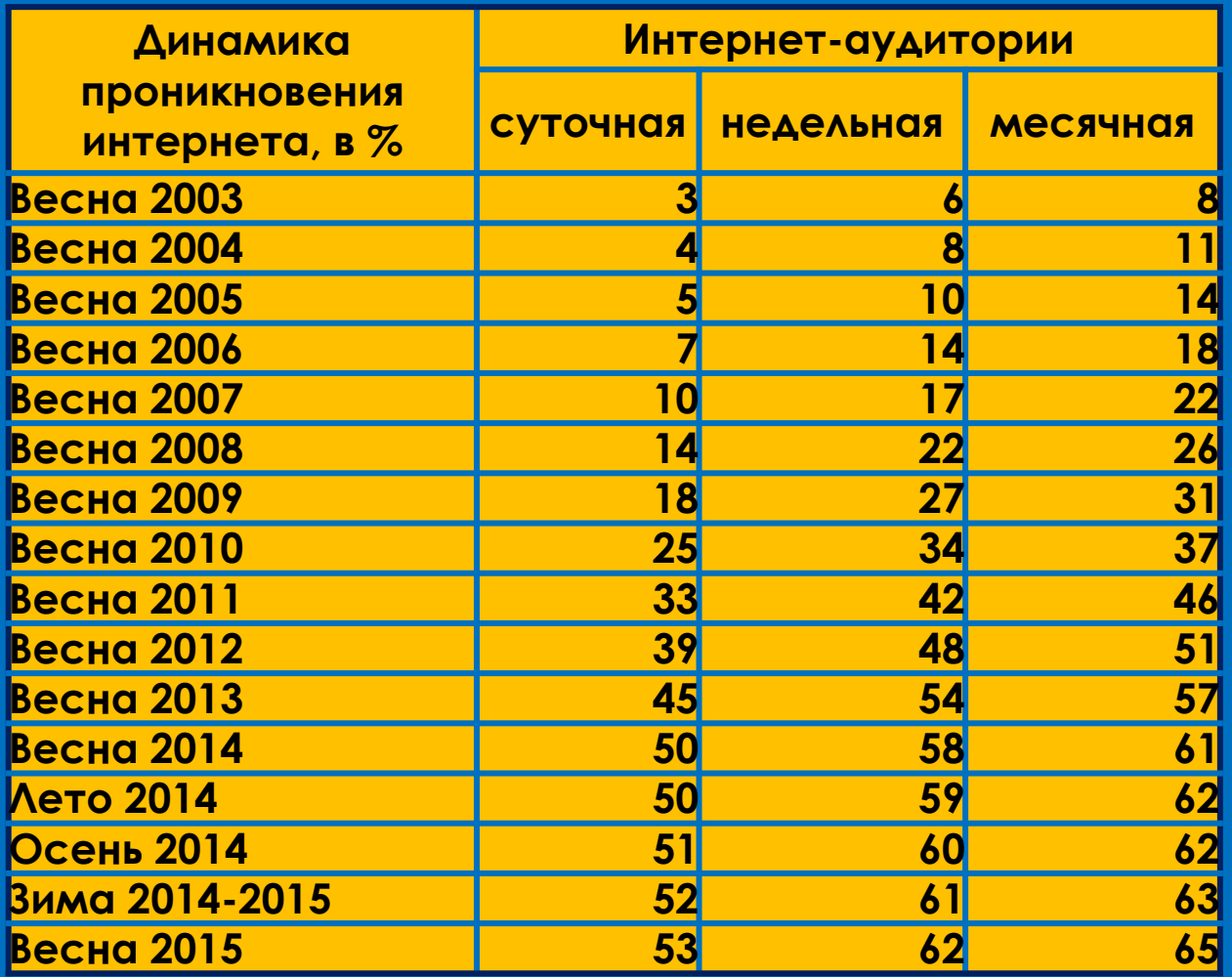

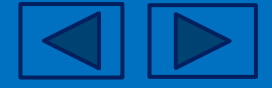

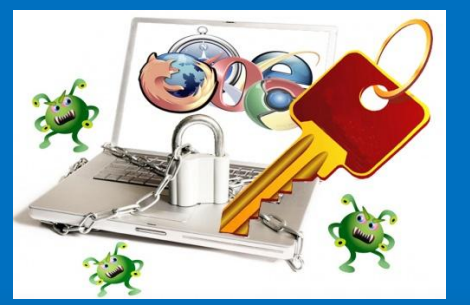

## Проверка безопасности СОЕДИНЕНИЯ

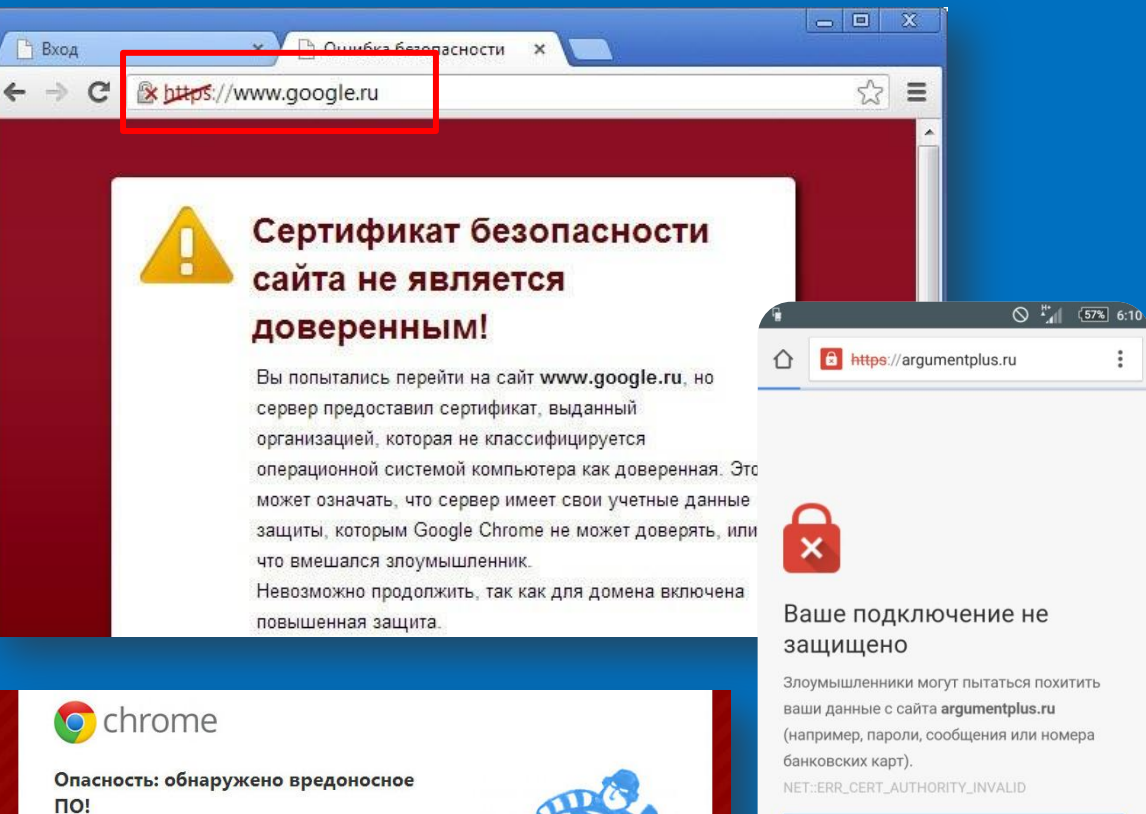

Google Chrome заблокировал доступ к этой странице на сайте www.sssro.org.

На эту веб-страницу было вставлено содержание с www.sssro.ru, известного распространителя вредоносного ПО. Ее посещение может привести к заражению вашего компьютера вредоносным ПО.

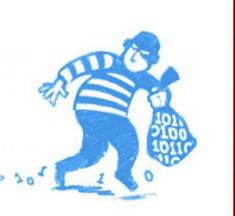

Ваше подключение не

Злоумышленники могут пытаться похитить ваши данные с сайта argumentplus.ru (например, пароли, сообщения или номера

НАЗАД К БЕЗОПАСНОСТИ

 $\triangleleft$ 

◁

ДОПОЛНИТЕЛЬНО

△

 $\bigcirc$ 

Ò

 $\Box$ 

Проверяете ли вы значок безопасного соединения в адресной строке брацзера при вводе личных данных?

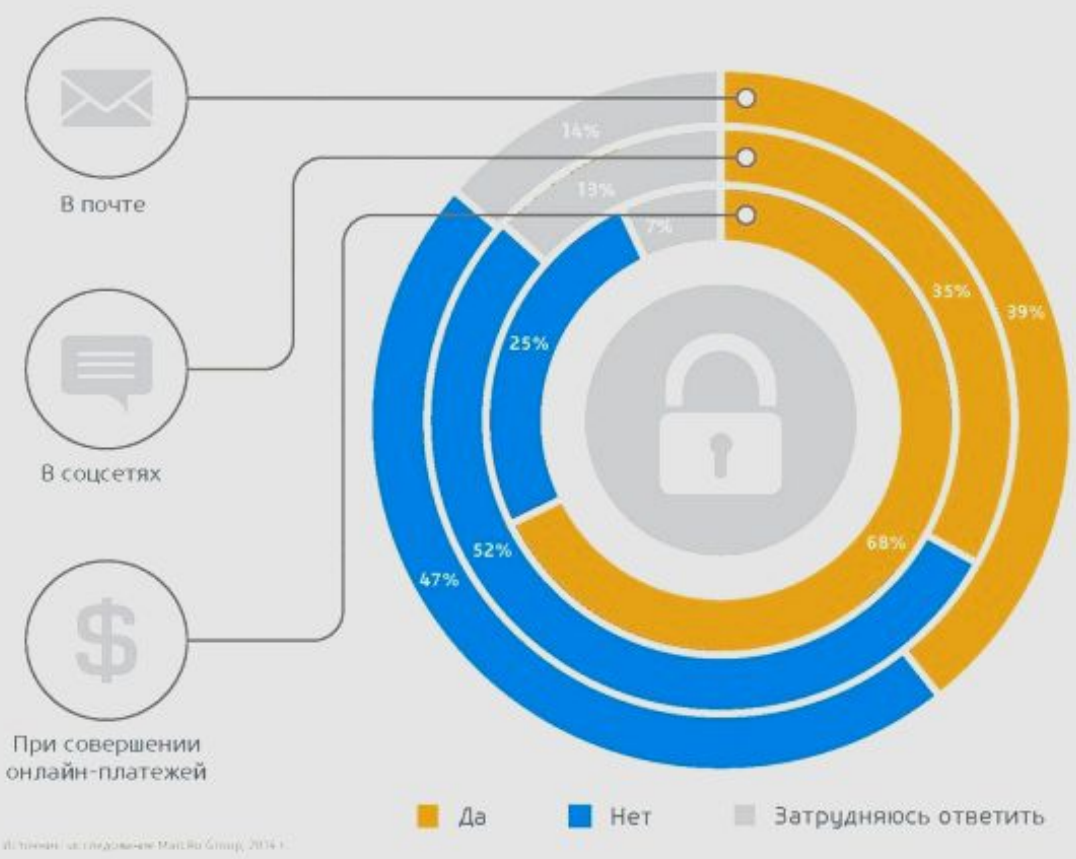

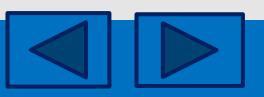

## Возможности сети Интернет

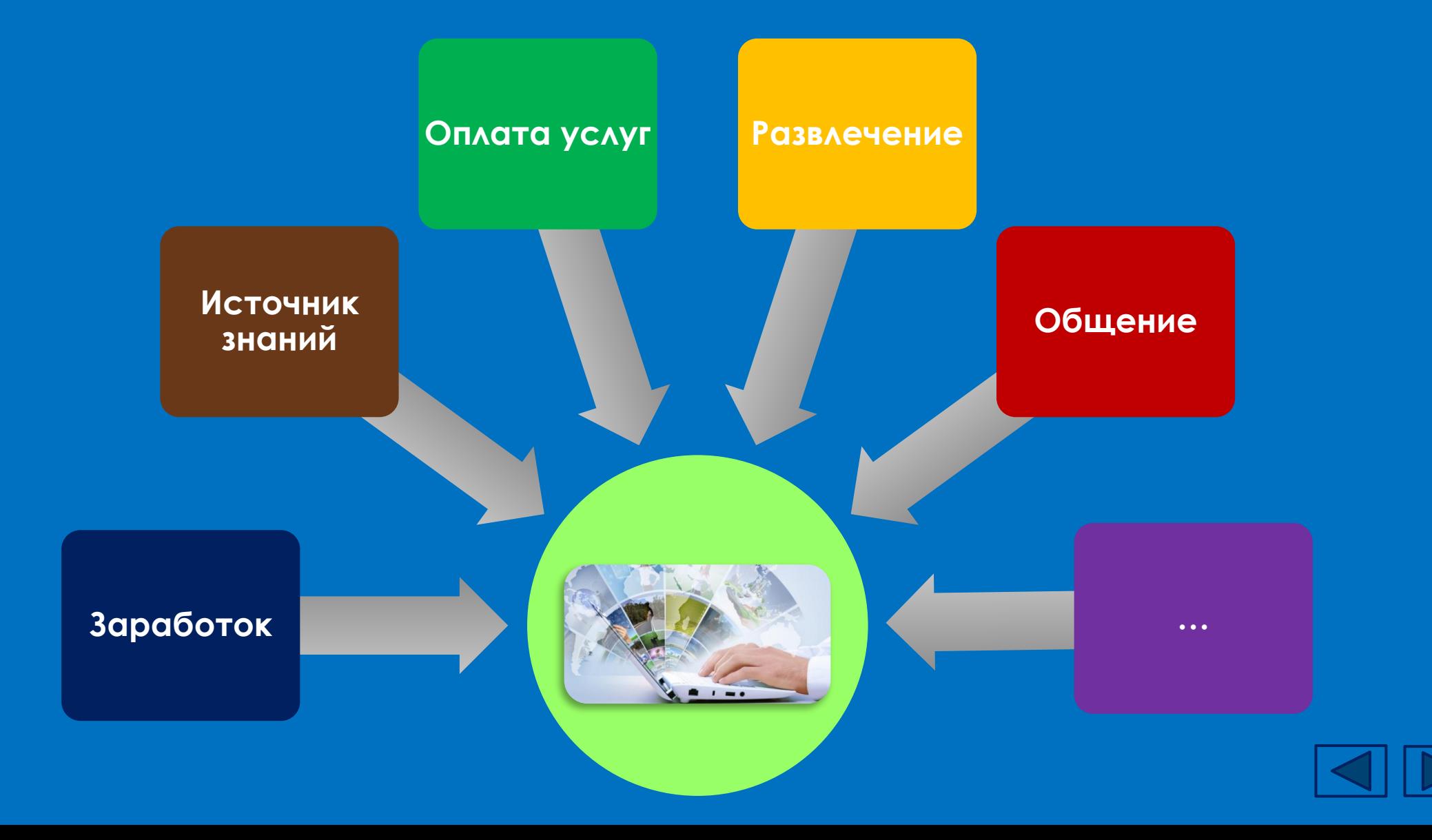

## Ǹто в ответе за детей?

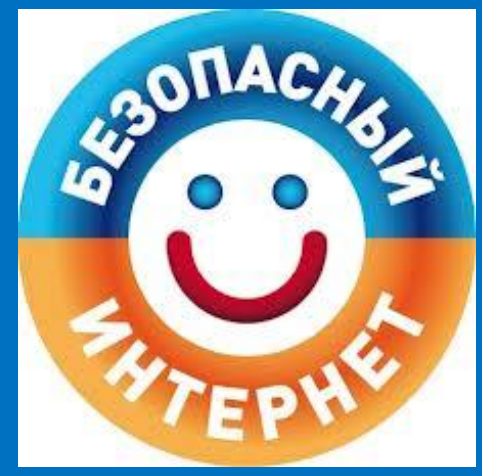

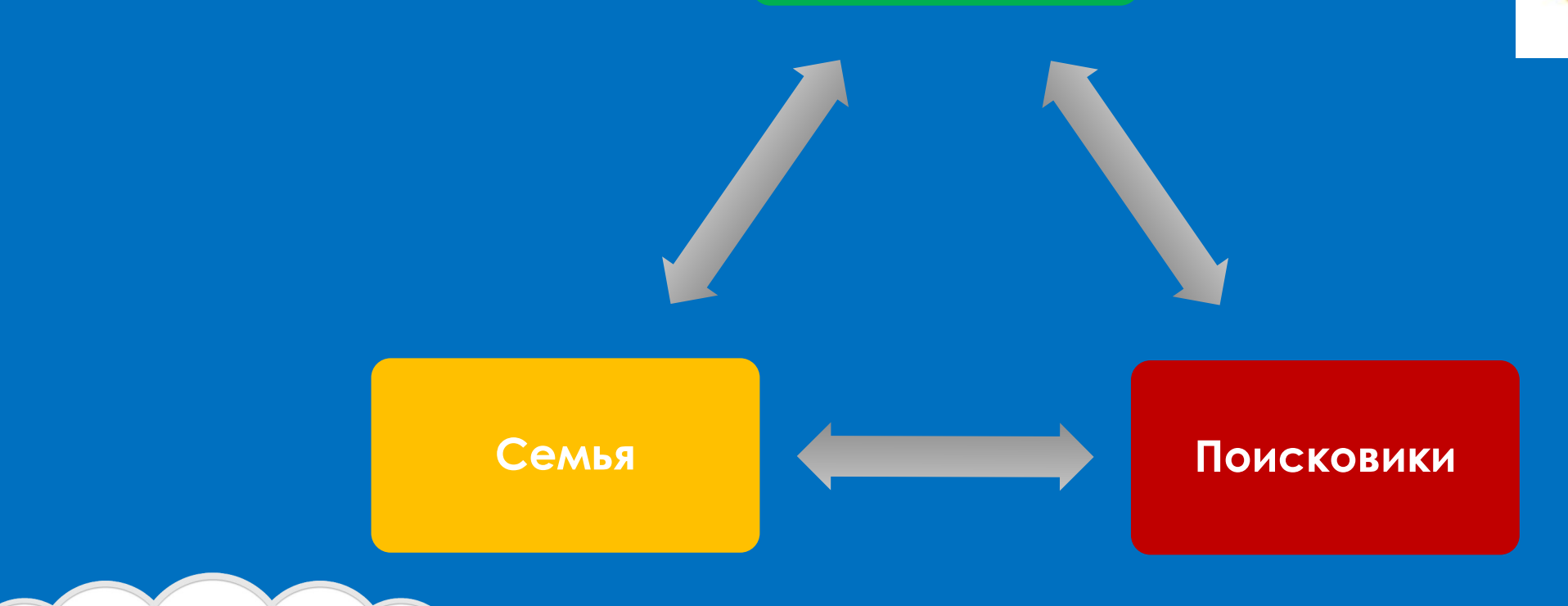

bir Googl AHARKC

**Omail**.ru

**HO** 

**Правительство**

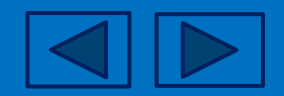

Как сделать прогулки в Интернете более безопасными (для детей)

- ✔ ǽри общении использовать только имя или псевдоним (ник);
- ✔ номер телефона, свой адрес, место учебы нельзя никому сообщать;
- ✔ не пересылать свои фотографии;
- ✔ без контроля взрослых не встречаться с людьми, знакомство с которыми завязалось в Сети;
- ✔ не пишите грубых слов;
- ✔ если тебя кто-то расстроил или обидел, обязательно расскажите родителям.

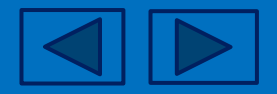

#### Ǽбезопасить самих себя (для родителей)

Какие пароли вы используете для своих учетных записей?

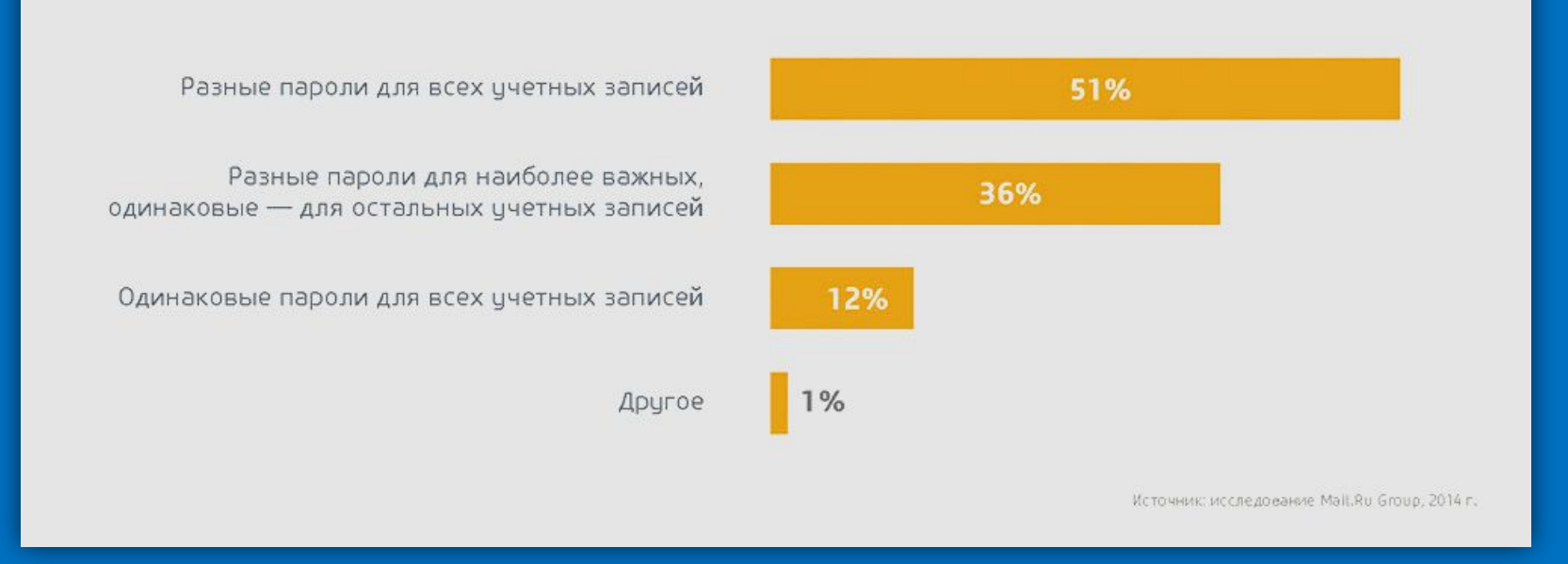

 $\kappa$  смене пароля в социальных сетях пользователи прибегают редко —  $38\%$ МЕНЯЮТ ПАРОЛЬ НЕ ЧАЩЕ РАЗА В ГОД, А 18% ВООБЩЕ НИКОГДА ЕГО НЕ МЕНЯЛИ. В ИДЕАЛЕ, МЕНЯТЬ ПАРОЛИ НУЖНО РАЗ В ТРИ МЕСЯЦА.

## Безопасный пароль

ǿогласно современным стандартам безопасности, надежный пароль должен состоять не менее чем из восьми символов и представлять собой сочетание букв в разном регистре, цифр и специальных символов, подобранных по случайному или понятному одному лишь пользователю принципу.

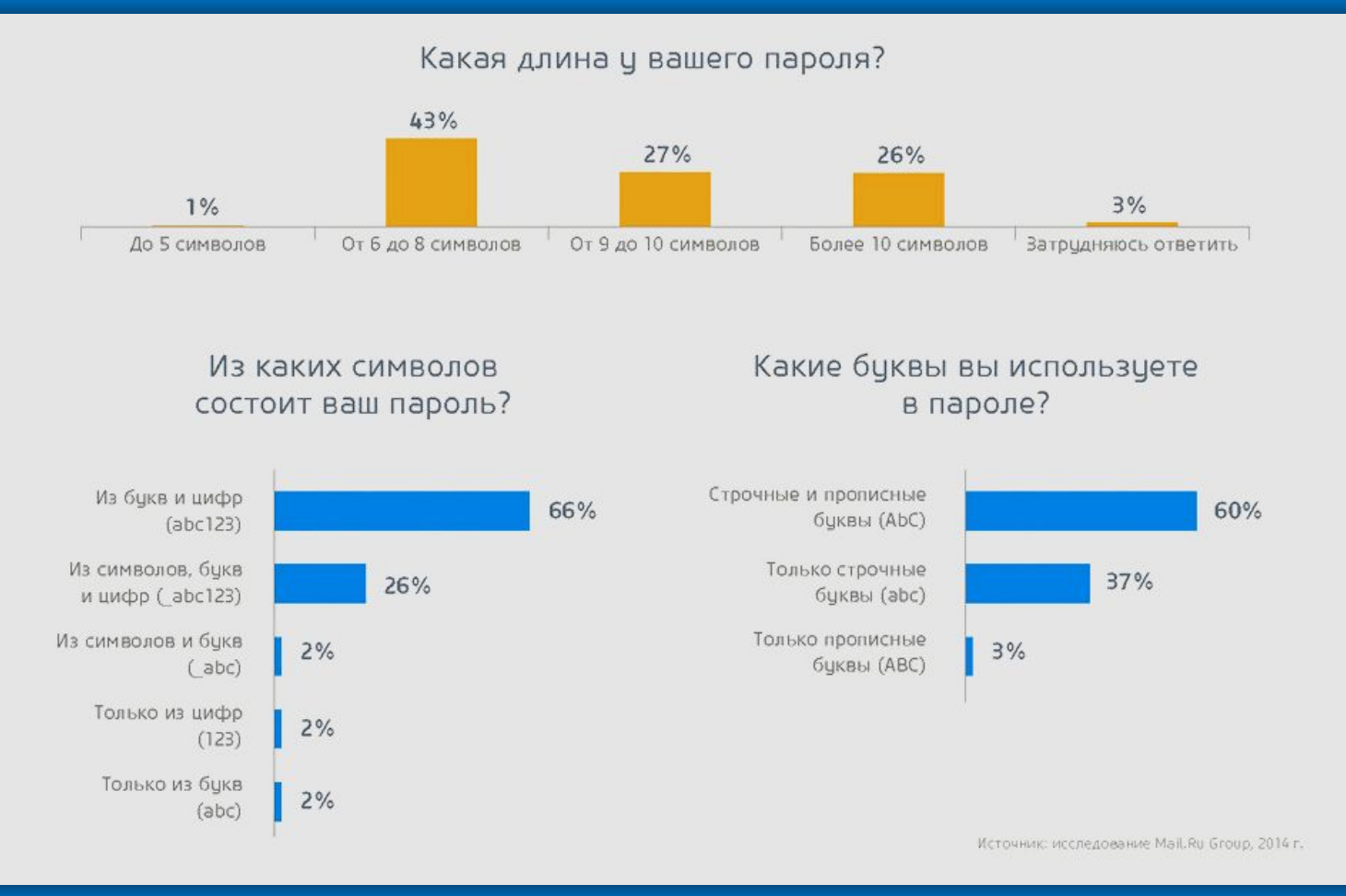

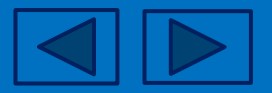

### 10 способов безопасного выхода в Интернет

1. ǽри регистрации на интернет-ресурсе и введении своих личных данных следите, чтобы адрес в адресной строке начинался с «https» а не с «http». Эта дополнительная буква «s» означает «secured», т.е. безопасный протокол передачи данных.

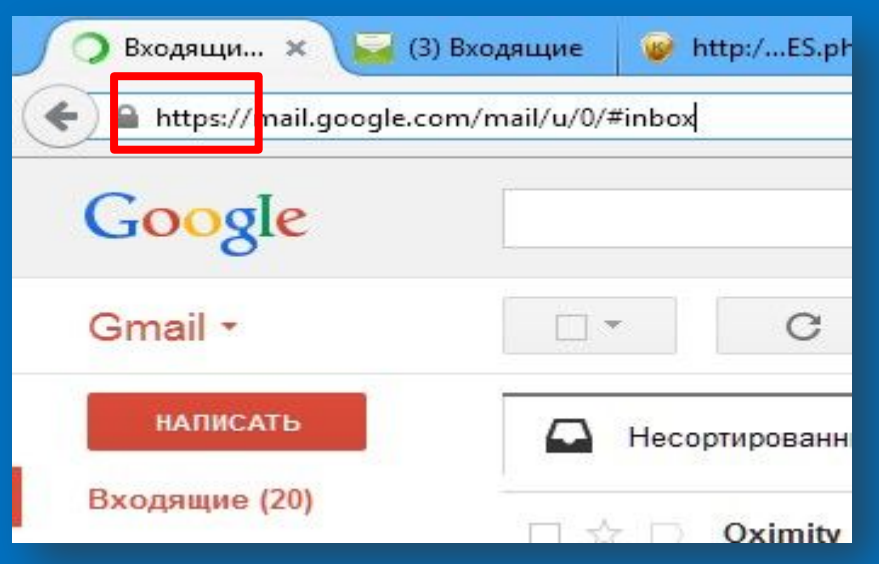

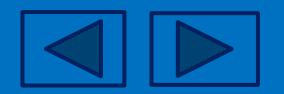

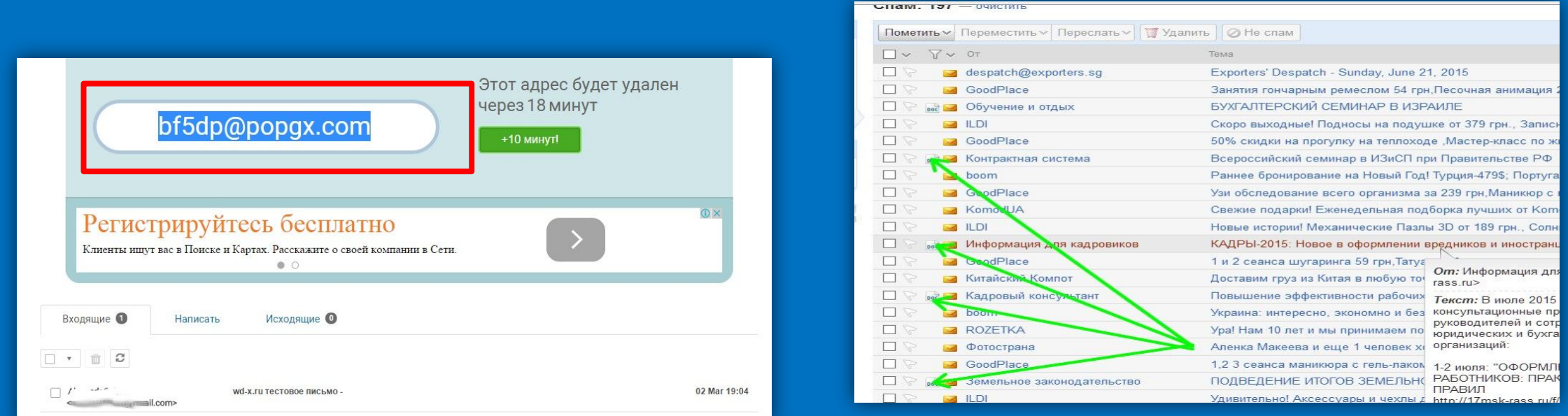

- 2. ǻе указывайте ваш основной e-mail для регистрации на сайтах и форумах. Если же ресурс, на котором вы регистрируетесь, выглядит сомнительно – используйте одноразовый e-mail.
- 3. ǰнимательно относитесь к полученным по электронной почте файлам: прежде чем открыть их, уточните у адресата, действительно ли он присылал их. А еще лучше, если вы вообще не будете трогать письма с вложенными файлами, ведь именно этим путем распространяется большинство вредоносных программ.

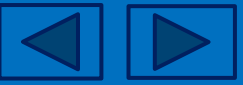

#### Зарегистрироваться

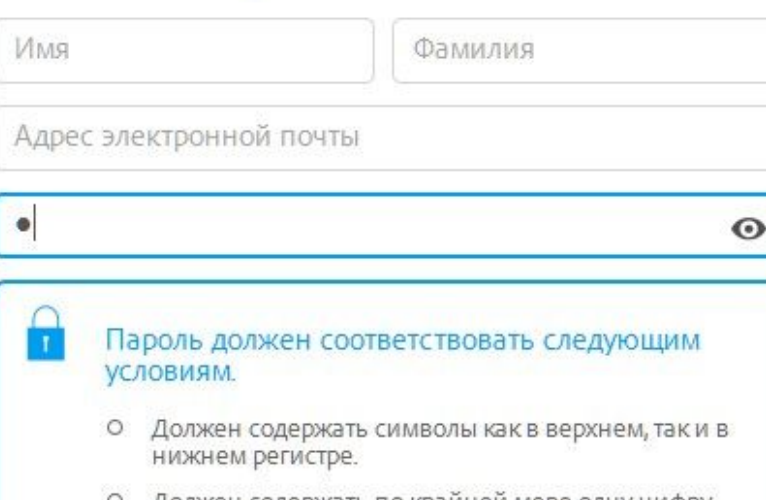

- Должен содержать по краинеи мере одну цифру ИЛИ СИМВОЛ.
- Должен иметь в длину как минимум 8 символов.

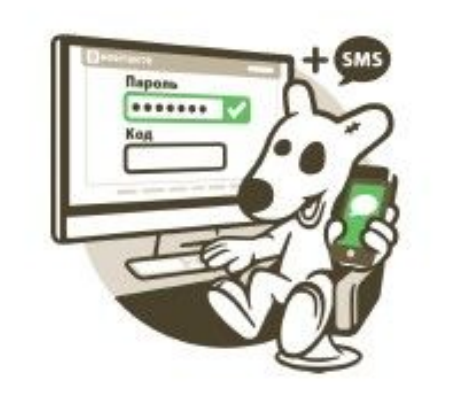

4. ǽри составлении пароля всегда используйте цифры, спецсимволы и буквы верхнего и нижнего регистра – это существенно повышает безопасность аккаунта.

5. ǻе пренебрегайте дополнительной аутентификацией: если для входа в аккаунт требуется ввести код из подтверждающего sms, следует включить эту опцию.

- 6. ǻе используйте одинаковые пароли для всех аккаунтов в случае взлома одного из них вы потеряете и все остальные.
- 7. ǻикогда и никому не сообщайте свои логины и пароли.
- 8. Если ваш гаджет имеет сканер отпечатков пальцев всегда используйте его.

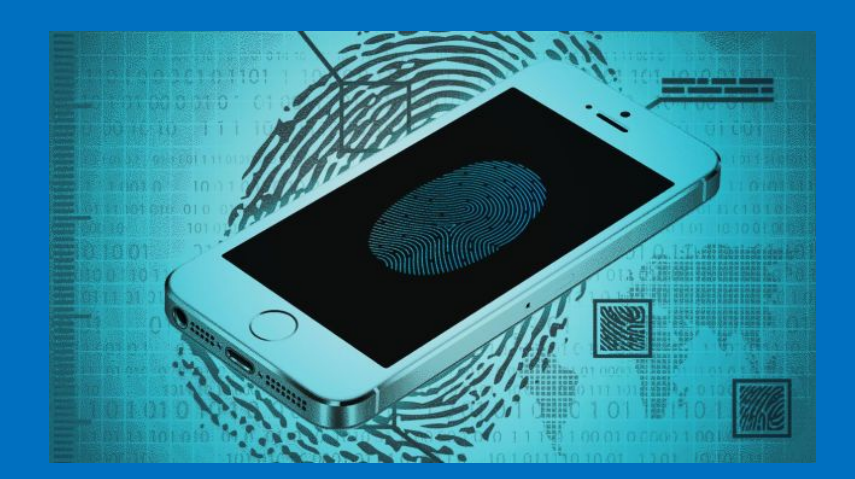

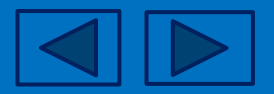

- 9. ǰключайте копию защиты разблокировки девайса:
- DZрафический ключ;
- ǽароль;
- Ȃейс-контроль и т.д.

10. Если производитель вашего девайса не установил программу безопасности, установите ее с PlayMarket. Таких утилит можно при желании найти достаточно много.

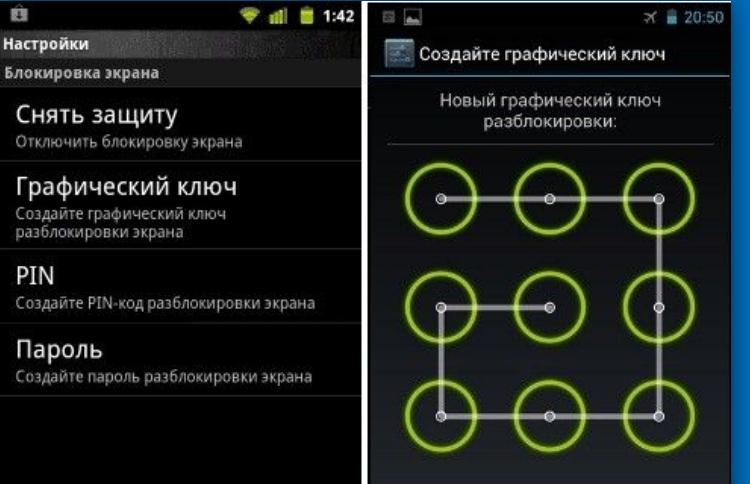

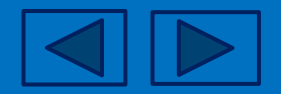

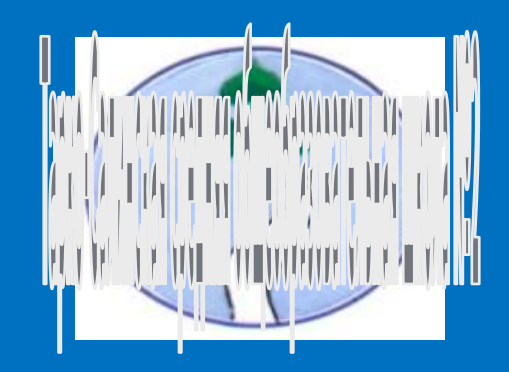

## СПАСИБО ЗА ВНИМАНИЕ

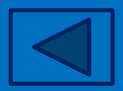